## **ISTUDY COMPUTER LEARNING**

#### **WELCOME TO ISTUDY**

In order to provide guests with the most odvonced technology whilst still mointoining the elegant styling for which it is renowned. Cunard partnered with Apple to develop iStudy.

Apple ore occloimed for their design, integrotion, value and uncomplicated 'straight out of the box' experience. ConneXions Room 6 hos been fitted with Apple devices to support on enrichment progromme designed exclusively for Cunord.

#### **ISTUDY MANAGER**

Our iStudy Monoger is your on-boord Instiuctor: oll our monogers hove consideroble Apple ond Microsoft troining ond experience in order to provide you with oppropriote troining or guidonce. Have a chat with our iStudy Manager to discover more obout Apple's products ond services,

#### **APPIF IPAD RENTALS**

We usually have Apple 'iPad 2' tablets available for on board rental - for an entire voyage, during on iPod workshop, os well os for o doy or more.

lf you wish to experience on iPod for o doy or more we can provide one at a daily rental of \$25 (with either o 9.O0om or 5.30pm stort/end time),

A \$99 introductory pockoge includes on iPod 2 'Using Your iPad' First Steps hands-on Workshop (o \$15 volue) - you will be confirmed on the next ovoiloble workshop dote.

Please either see our iStudy Manager to check on ovoilobility ond sign-up, or complete the form below, then drop off in the box ot the Cunord ConneXions lobby counter (or hond to your concierge) ond you will be contocted.

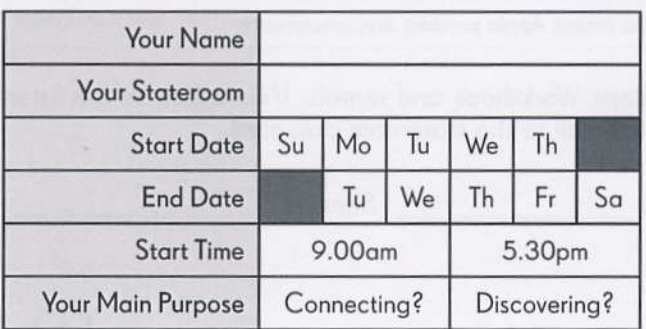

#### **THE ISTUDY PROGRAMME**

Cunord's iStudy progromme consists of multiple levels of Instructor-led learning:

Complimentary Seminars for a taste of new technologies, Bookings ore not occepted but spoce moy be limited; however the reolly populor seminars will be advertised in a larger room.

Some First Steps Workshops for honds on leorning ore complimentory ond ore odvertised on the reverse side. 18 ploces will be ovoiloble on o 'first seated' basis only - bookings will not be accepted for complimentory workshops.

First Steps (\$10) and Next Steps Workshops (\$30) cover more creotive or odvonced topics. These may have as few as 5 (occasionally up to 15 in iPod workshops) porticiponts ond should be booled in odvonce to ovoid disoooointment.

### **MAKING BOOKINGS**

The list on the reverse includes the bookable First Steps and Next Steps Workshops.

Please complete and sign the form on the reverse; then oloce it in the droo box ot the centrol Cunord ConneXions lobby counter or hond it to our iStudy Manager in ConneXions Room 6 as eorly os possible in the voyoge to ovoid disoooointment.

Confirmation of your requests will normally be by letter delivered to your stoteroom. Should o workshop be fully subscribed then an alternative doy/time will often be odvised - so pleose ensure you check your confirmotion, Thonk you.

NB: All fee-poying workshops should be booked in odvonce so thot we moy operote os mony os possible. However, i{ only minimol bookings hove been received for a fee-paying workshop about 36 hours in odvonce then it moy be reploced with on olternotive which hos greoter interest to justify being operoted instecd of the originolly-odvertised workshop,

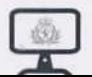

# **ISTUDY COMPUTER LEARNING**

Welcome to Cunard ConneXions - home to our iStudy computer learning centre in Room 6 where most Workshops and Seminars will take place. A few of the Seminars need more space so will be in nearby Rooms 4/5.

Workshops and Seminars are planned for our days at sea: bookings are strongly recommended for any fee-paying Workshops listed below - please mark in the  $\bigcirc$  how many seats as well as how many iPads you need, then drop the form in the box at the Cunard ConneXions lobby counter (or leave with your Concierge). You will receive written confirmation late in the evening you drop off your request. Should insufficient bookings be received then alternatives may be advertised; the Daily Programme will alway list the finalised schedule.

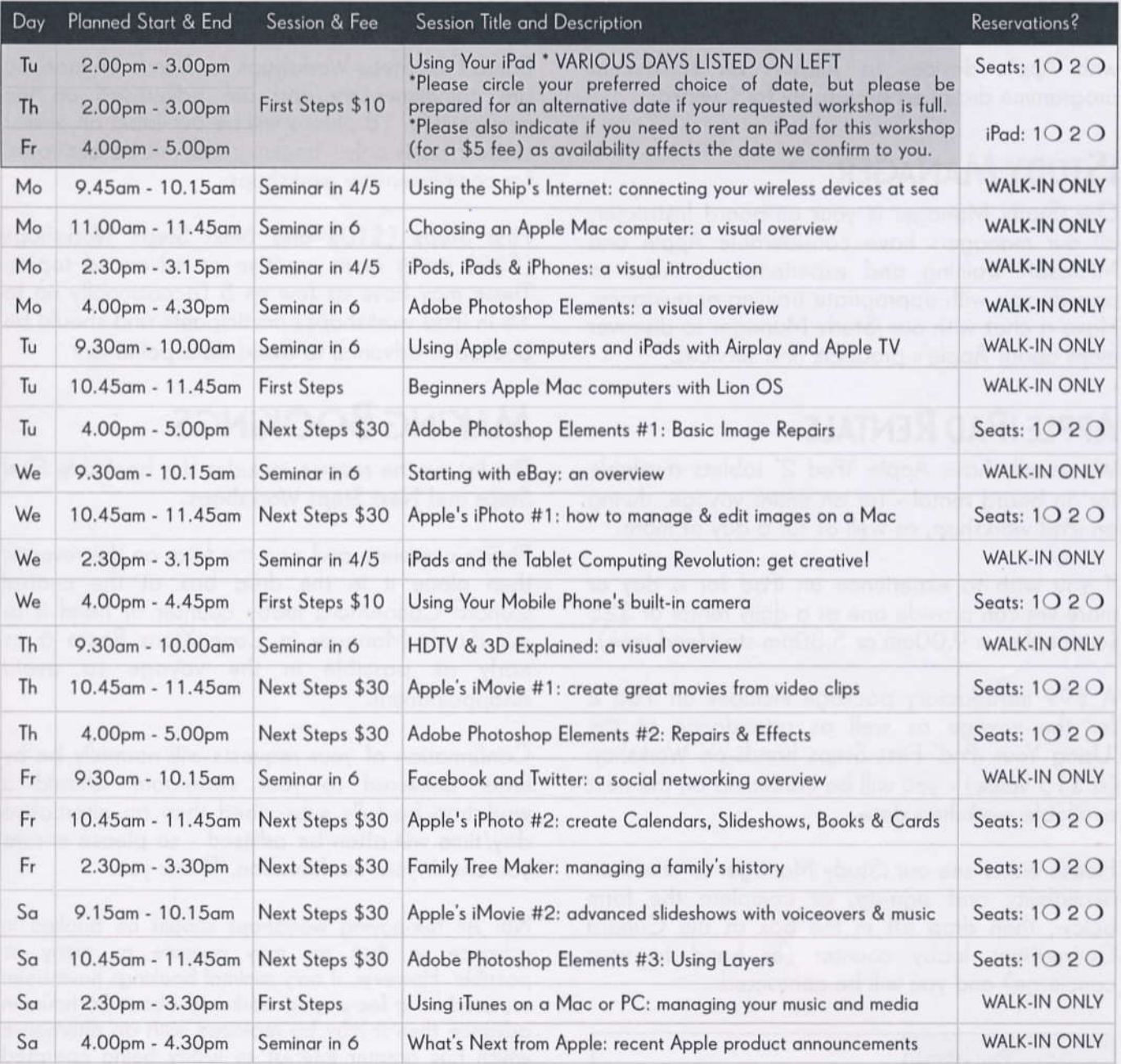

Please book as indicated above for fee-paying First/Next Steps Workshops and rentals. I/we agree to the listed per person' charges - which will be confirmed by letter or voicemail to the stateroom indicated.

Stateroom: First Name: First Name: Last Name: Signature:

 $432$